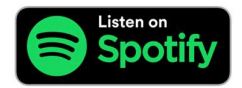

https://open.spotify.com/episode/1mzDuNUGnTcJgTl20b76Df?si=rW21wNV0QS6t5P2pZiw56g

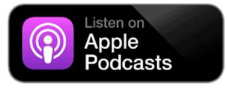

https://podcasts.apple.com/us/podcast/introduction-to-tribeca-resources/id1418050443?i=1000595314128